# Package 'rmt'

May 25, 2021

Type Package

Title Restricted Mean Time in Favor of Treatment

Version 1.0

Author Lu Mao

Maintainer Lu Mao <lmao@biostat.wisc.edu>

URL <https://sites.google.com/view/lmaowisc/>

Description Contains inferential and graphical routines for comparing two treatment arms in terms of the restricted mean time in favor of treatment.

License GPL  $(>= 2)$ Encoding UTF-8 LazyData true RoxygenNote 7.1.1 Suggests knitr, rmarkdown VignetteBuilder knitr **Depends**  $R$  ( $>= 2.10$ ) NeedsCompilation no Repository CRAN Date/Publication 2021-05-25 06:40:03 UTC

# R topics documented:

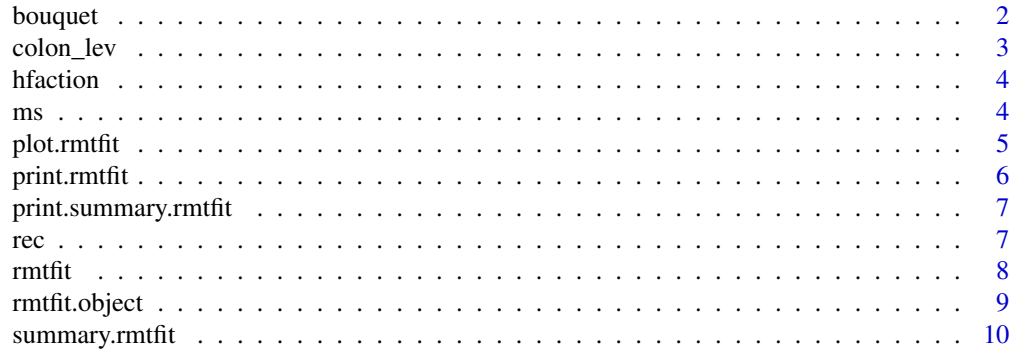

#### <span id="page-1-0"></span> $2$  bouquet

#### **Index** [11](#page-10-0)

<span id="page-1-1"></span>bouquet *Bouquet plot*

#### Description

Construct the bouquet plot based on the estimated stage-wise restricted mean win/loss times.

#### Usage

```
bouquet(
  x,
 Kmax = NULL,xlim = NULL,
 ylim = NULL,
 xlab = "Restricted mean win/loss time",
 ylab = "Follow-up time",
 group.label = TRUE,
 cex.group = 1,...
\mathcal{L}
```
# Arguments

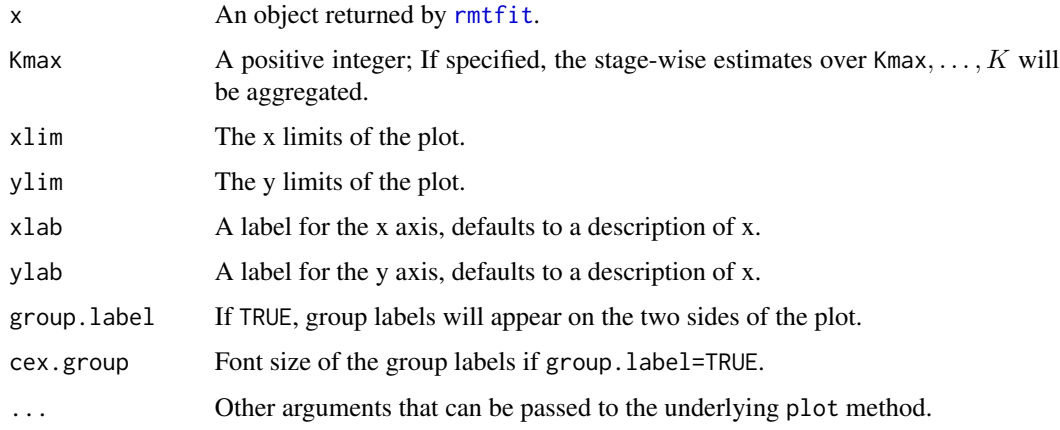

#### Value

No return value, called for side effects.

#### See Also

[rmtfit](#page-7-1), [summary.rmtfit](#page-9-1), [plot.rmtfit](#page-4-1).

#### <span id="page-2-0"></span>colon\_lev 3

#### Examples

```
# load the colon cancer trial data
library(rmt)
head(colon_lev)
# fit the data
obj=rmtfit(ms(id,time,status)~rx,data=colon_lev)
# bouquet plot
bouquet(obj)
```
colon\_lev *A dataset from a landmark colon cancer trial*

#### **Description**

A landmark colon cancer trial on the efficacy of levamisole and fluorouracil was reported by Moertel et al. (1990). The trial recruited 929 patients with stage C disease and randomly assigned them to levamisole treatment alone, levamisole combined with fluorouracil, and the control. The dataset here is restricted to the comparison between the combined treatment and control groups, consisting of 304 and 314 patients, respectively.

#### Usage

colon\_lev

#### Format

A data frame with 915 rows and 6 variables:

id Unique patient ID.

time Event time (years).

status Event type;  $1 =$  cancer relapse,  $2 =$  death.

rx "Lev+5FU" = combined treatment, "Control" = control.

age Patient age (years) at randomization.

sex  $0 =$  female,  $1 =$  male.

#### References

MOERTEL, C. G., FLEMING, T. R., MACDONALD, J. S., HALLER, D. G., LAURIE, J. A., GOODMAN, P. J., UNGERLEIDER, J. S., EMERSON, W. A., TORMEY, D. C., GLICK, J. H. et al. (1990). Levamisole and fluorouracil for adjuvant therapy of resected colon carcinoma. New Engl. J. Med. 322, 352–358.

#### <span id="page-3-0"></span>Description

Over two thousand heart failure patients across the USA, Canada, and France participated in the Heart Failure: A Controlled Trial Investigating Outcomes of Exercise Training (HF-ACTION) between 2003–2007 (O'Connor et al., 2009). The primary objective of the trial was to evaluate the effect of adding exercise training to the usual patient care on the composite endpoint of all-cause hospitalization and death. The dataset here contains a subgroup of 426 non-ischemic patients with baseline cardio-pulmonary exercise test less than or equal to nine minutes.

#### Usage

hfaction

#### Format

A data frame with 1,448 rows and 5 variables:

patid Unique patient ID.

time Event time (years).

status Event type;  $1 =$  hospitalization,  $2 =$  death.

 $trt<sub>ab</sub> 1$  = exercise training,  $0$  = usual care.

age60  $1 = 60$  years or older,  $0 =$  otherwise.

#### References

O'CONNOR, C. M., WHELLAN, D. J., LEE, K. L., KETEYIAN, S. J., COOPER, L. S., ELLIS, S. J., LEIFER, E. S., KRAUS, W. E., KITZMAN, D. W., BLUMENTHAL, J. A. et al. (2009). Efficacy and safety of exercise training in patients with chronic heart failure: Hf-action randomized controlled trial. J. Am. Med. Assoc. 301, 1439–1450.

ms *Create a multistate event object*

#### Description

Create a multistate event object

#### Usage

ms(id, time, status)

#### <span id="page-4-0"></span>plot.rmtfit 5

#### Arguments

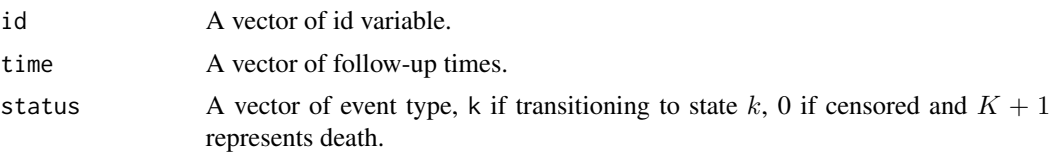

#### Value

An object of class ms used as an argument for [rmtfit](#page-7-1).

<span id="page-4-1"></span>

plot.rmtfit *Plot the estimated treatment effect curve*

#### Description

Plot the estimated overall or stage-wise restricted mean times in favor of treatment as a function of follow-up time.

#### Usage

```
## S3 method for class 'rmtfit'
plot(
 x,
 k = NULL,conf = FALSE,main = NULL,xlim = NULL,ylim = NULL,xlab = "Follow-up time",
 ylab = "Restricted mean time in favor",
 conf.col = "black",conf.lty = 3,
  ...
)
```
#### Arguments

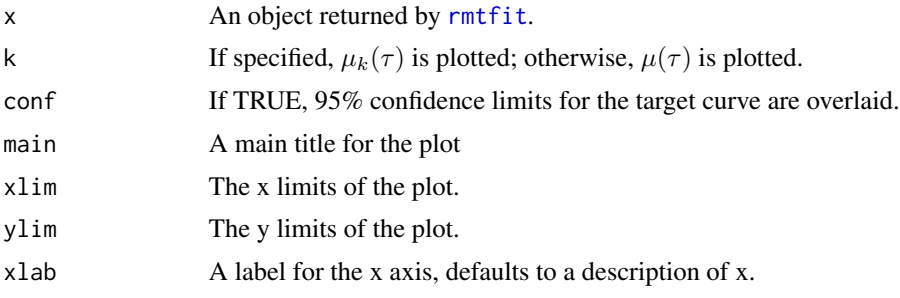

<span id="page-5-0"></span>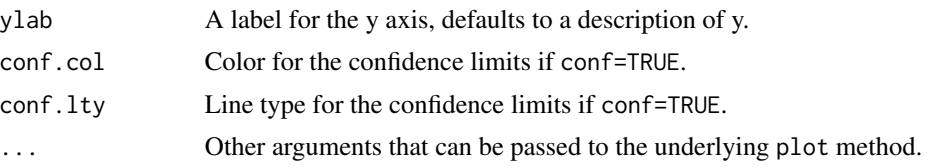

#### Value

No return value, called for side effects.

#### See Also

[rmtfit](#page-7-1), [summary.rmtfit](#page-9-1), [bouquet](#page-1-1).

### Examples

```
# load the colon cancer trial data
library(rmt)
head(colon_lev)
# fit the data
obj=rmtfit(ms(id,time,status)~rx,data=colon_lev)
# plot overal effect mu(tau)
plot(obj)
# set-up plot parameters
oldpar <- par(mfrow = par("mfrow"))
par(mfrow=c(1,2))
# Plot of component-wise RMT in favor of treatment over time
plot(obj,k=2,conf=TRUE,col='red',conf.col='blue', xlab="Follow-up time (years)",
   ylab="RMT in favor of treatment (years)",main="Survival")
plot(obj,k=1,conf=TRUE,col='red',conf.col='blue', xlab="Follow-up time (years)",
   ylab="RMT in favor of treatment (years)",main="Pre-relapse")
par(oldpar)
```
print.rmtfit *Print a short summary of rmtfit objects*

#### Description

Print the results for the restricted mean times in favor of treatment.

#### Usage

## S3 method for class 'rmtfit'  $print(x, \ldots)$ 

#### Arguments

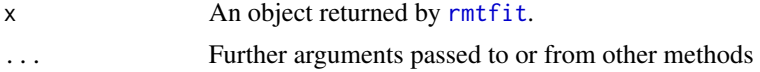

### <span id="page-6-0"></span>Value

No return value, called for side effects.

print.summary.rmtfit *Print method for summary.rmtfit objects*

#### Description

Produces a printed summary of the results for the restricted mean times in favor of treatment

#### Usage

```
## S3 method for class 'summary.rmtfit'
print(x, \ldots)
```
#### Arguments

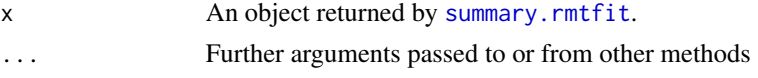

#### Value

No return value, called for side effects.

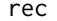

#### Create a recurrent event object

#### Description

Create a recurrent event object

#### Usage

```
rec(id, time, status)
```
#### Arguments

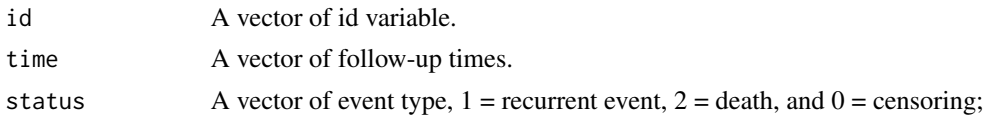

## Value

An object of class rec used as an argument for [rmtfit](#page-7-1).

<span id="page-7-1"></span><span id="page-7-0"></span>

#### Description

Estimate and make inference on the overall and component-wise restricted mean times in favor of treatment.

#### Usage

```
rmtfit(...)
## Default S3 method:
rmtfit(id, time, status, trt, type = "multistate", ...)
## S3 method for class 'formula'
rmtfit(formula, data, ...)
```
### Arguments

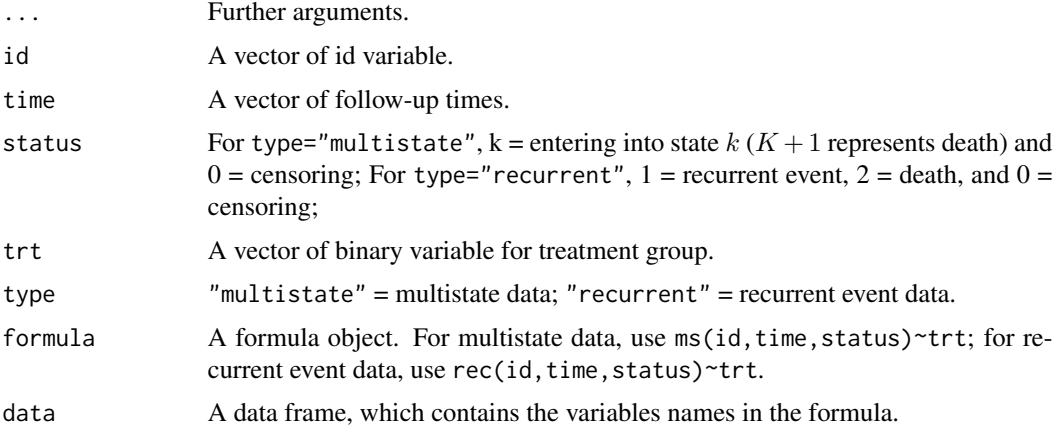

#### Value

An object of class rmtfit. See [rmtfit.object](#page-8-1) for details.

#### Methods (by class)

- default: Default
- formula: Formula

#### See Also

[rmtfit.object](#page-8-1), [summary.rmtfit](#page-9-1), [plot.rmtfit](#page-4-1), [bouquet](#page-1-1).

#### <span id="page-8-0"></span>rmtfit.object 9

#### Examples

```
#######################
# Multistate outcome #
#######################
# load the colon cancer trial data
library(rmt)
head(colon_lev)
# fit the data
obj=rmtfit(ms(id,time,status)~rx,data=colon_lev)
# print the event numbers by group
obj
# summarize the inference results for tau=7.5 years
summary(obj,tau=7.5)
############################
# Recurrent event outcome #
############################
# load the HF-ACTION trial data
library(rmt)
head(hfaction)
# fit the data
obj=rmtfit(rec(patid,time,status)~trt_ab,data=hfaction)
# print the event numbers by group
obj
# summarize the inference results for tau=3.5 years
summary(obj,tau=3.5,Kmax=4) # aggregating results for recurrent-event
# frequency >=4.
```
<span id="page-8-1"></span>rmtfit.object *Estimated restricted mean times in favor of treatment*

#### Description

This class of objects is returned by the rmtfit class of functions. Objects of this class have methods for the functions print, summary, plot, and bouquet.

#### Value

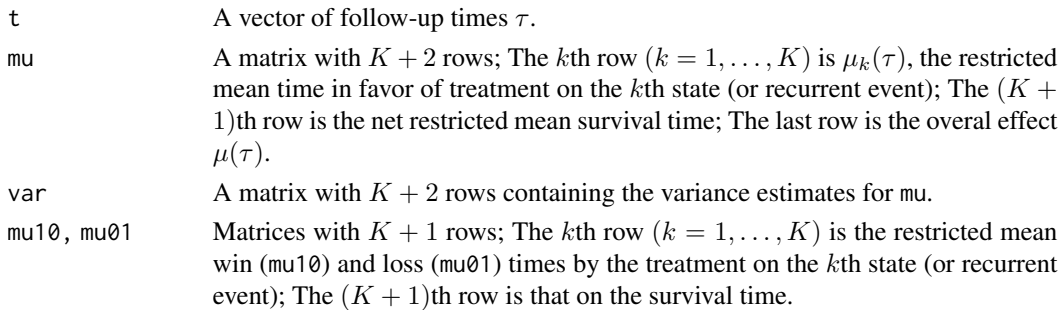

<span id="page-9-0"></span>...

#### See Also

[rmtfit](#page-7-1), [summary.rmtfit](#page-9-1), [plot.rmtfit](#page-4-1), [bouquet](#page-1-1).

<span id="page-9-1"></span>summary.rmtfit *Summary of the analysis results*

## Description

Summarize the overall and stage-wise inferential results for the restricted mean times in favor of treatment at a user-specified length of follow-up.

#### Usage

## S3 method for class 'rmtfit' summary(object, tau = NULL, Kmax = NULL, ...)

#### Arguments

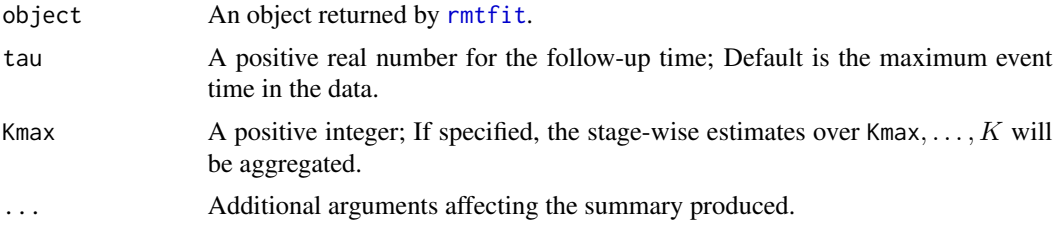

#### Value

An object of class summary.rmtfit with components

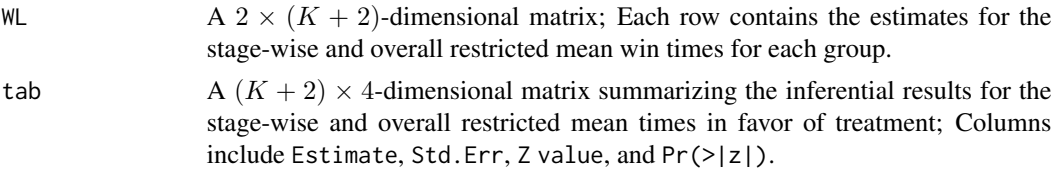

...

#### See Also

[rmtfit](#page-7-1), [plot.rmtfit](#page-4-1), [bouquet](#page-1-1).

#### Examples

#See examples for rmtfit().

# <span id="page-10-0"></span>Index

```
∗ datasets
    colon_lev, 3
    hfaction, 4
∗ rmtfit
    bouquet, 2
    plot.rmtfit, 5
    rmtfit, 8
    rmtfit.object, 9
    summary.rmtfit, 10
bouquet, 2, 6, 8, 10
colon_lev, 3
hfaction, 4
ms, 4
plot.rmtfit, 2, 5, 8, 10
print.rmtfit, 6
print.summary.rmtfit, 7
rec, 7
rmtfit, 2, 5–7, 8, 10
rmtfit.object, 8, 9
```

```
summary.rmtfit, 2, 6–8, 10, 10
```